# **Photoshop Waves Pattern**

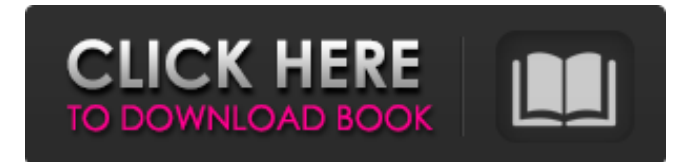

#### **Wave Pattern Photoshop Download Crack + Latest**

It's a powerful program. In fact, it's a jack-of-all-trades program that can do a lot for you. Use this feature-by-feature guide and get started with Photoshop. What Is Photoshop? In Photoshop, a raster image (like a digital photograph or scanned document) is imported into a workspace, where it can be modified like a photograph. This image can be either a layered Photoshop document with multiple layers or an image file. When a layer is dragged onto the blank canvas, it displays as a colored box around the area of the image that it represents. The layer can have multiple sections of the image that you can drag over the image or cut out and save as a separate layer. Photoshop lets you insert and manipulate objects in an image by dragging and dropping them. You can create new shapes and borders, which can be used to change the size of an image, rotate an image, create path lines, create text, and much more. You can also use the Clipping Mask to create masks. The menus on the left side of the screen are where you can perform many of the more common functions. On the right side of the screen, you have the workspace, which shows you the image you're working on and the options available to you. You can either work on a layer or on the Background layer. You can move layers around the document; you can rotate and skew layers; and you can align layers vertically and horizontally. You can also use layer masks, which are a way of making an object invisible and revealing parts of an image (such as creating an eye or a tattoo). Why Use Photoshop? 1. You can enhance images. 2. You can crop out and edit objects. 3. You can create a wide variety of images using tools and plug-ins. 4. You can create effects that can be applied to other images. 5. You can use the extensive range of filters to apply changes to an image. 6. You can use your own photographs and photographs of others to create high-end graphics. 7. You can alter your images to fit a specific size, pitch, and media. 8. You can use the extensive library of plug-ins to manipulate and enhance your images. How to Use Photoshop You can use Photoshop in a variety of ways, including from the front, back, top, or bottom

#### **Wave Pattern Photoshop Download Crack+**

That doesn't mean you can't edit photos just as you can in Photoshop. It means that Photoshop Elements is intended to have a less complicated setup and a simplified user interface. Photoshop Elements Features So what does Photoshop Elements offer? It offers a more limited set of editing tools that can be found in the program's toolbox: you can apply basic editing tools adjust and retouch images create and edit graphic shapes create and apply effects create and edit pages in document create tabs You can also create slideshow presentations, create and save photo books and find a multitude of tools for professional photo retouching. Photoshop Elements offers: In this article, I will describe how to edit photos with Photoshop Elements. Most of what you need to know can be applied to the main program and in most cases without installing a third-party Photoshop alternatives. Open the Photo The first step is to open an image from where you want to work on. You can open a photo from your hard drive or an online image gallery. Before you edit the photo, adjust the display settings. This can be done via the menu bar at the top. The standard options for displaying the photo can be accessed via the File menu. In the Filter section, you can also adjust image brightness and contrast. After adjusting the photo you can see how it looks like in the preview screen. If you apply some other adjustments, you can save the photo with a different name before opening it in Photoshop Elements. Adjust and Edit Photos The Photoshop Elements photo editing and retouching tools offer a very simple and intuitive user interface. You can change the size and arrangement of the editing tools, add some of your own pictures, fill the image with a solid color or apply a gradient, crop or remove your own self from the photo, add frames or even add some elements to change the way your image looks. Crop a Photo To crop a photo, click on the Crop tool in the toolbox. It is located at the top of the tool box. Then, click on the border of the image where you want to remove. Use the handles in the corners to drag and position the image as you want it. You can also add elements or pictures to your image. Click on the picture you want to add. Drag the image to 05a79cecff

### **Wave Pattern Photoshop Download Crack+ Serial Number Full Torrent Free**

Assessing the contribution of nitrosamines and dioxin-like chemicals to adverse human health effects: A survey of indicators and statistical methods. The widespread use of nitrosamines and dioxin-like chemicals in industrial processes makes exposures to these compounds unavoidable for the average individual. Because of the potential importance of nitrosamines and dioxin-like chemicals in human cancer risk, characterizing and modeling the relative contributions of nitrosamines and dioxin-like chemicals to adverse health effects represents a primary focus of today's cancer risk assessment. Of the several tools and methodologies developed to quantify the potential impact of nitrosamines and dioxinlike chemicals on human cancer risk, measures of cancer potency represent the current state-of-the-art. This paper reviews the basis and current practices of using cancer potency data in risk characterization to assess the contribution of nitrosamines and dioxin-like chemicals to human cancer risk, and provides a framework for future improvements. Specifically, this review evaluates current capabilities to convert cancer potency estimates to cancer risk estimates, and discusses the importance of selecting a comprehensive set of cancer potency measurements to adequately characterize a heterogeneous mixture of chemical species. In addition, this review identifies the most prevalent limitations and misconceptions associated with current cancer potency measurements and associated cancer risk estimates, and suggests a streamlined protocol for evaluating existing potency data to address the challenges associated with all of these current methods. Taken together, this review assesses the current status of nitrosamine and dioxinlike chemical risk assessments, and identifies the most pressing limitations that must be addressed in order to make risk assessments more efficient, practical and ultimately successful. has been demonstrated by the investigations carried out. There is a generally good understanding of the implications and the potential effects of the new data that can be gathered. Even if the release of information will impact on already existing conditions and relationships, the Information Society provides with better mechanisms and tools to protect freedom of opinion in advance of any real or potential threat. Legal This project is based on the principle that the data belongs to the ones producing them and therefore has been launched in accordance with the regulatory and legal framework of the country where he is situated. Social Media Despite the major social networks are beginning to adapt to the new reality, there is still much to be done, and there are still many important aspects that need to be considered. As an example, it is necessary to consider the area of privacy, but also to comply with the legal framework of

#### **What's New In Wave Pattern Photoshop Download?**

package jetbrains.mps.samples.languagePatterns.Basic.editor; /\*Generated by MPS \*/ import jetbrains.mps.editor.runtime.descriptor.AbstractEditorBuilder; import org.jetbrains.annotations.NotNull; import org.jetbrains.mps.openapi.model.SNode; import jetbrains.mps.openapi.editor.EditorContext; import jetbrains.mps.openapi.editor.cells.EditorCell; import jetbrains.mps.nodeEditor.cells.EditorCell\_Collection; import jetbrains.mps.nodeEditor.cellLayout.CellLayout\_Indent; import jetbrains.mps.nodeEditor.cellLayout.CellLayout\_Vertical; import jetbrains.mps.nodeEditor.cellLayout.CellLayout\_CellContribution; import jetbrains.mps.nodeEditor.cellLayout.CellLayout\_CellContribution\_Indent; import jetbrains.mps.nodeEditor.cellLayout.CellLayout\_CellContribution\_Substitute; import org.jetbrains.mps.openapi.language.SProperty; import jetbrains.mps.openapi.editor.menus.transformation.SPropertyInfo; import

jetbrains.mps.nodeEditor.cellMenu.SPropertySubstituteInfo; import jetbrains.mps.nodeEditor.cellMenu.SEmptyContainmentSubstituteInfo; import jetbrains.mps.nodeEditor.cellMenu.SChildSubstituteInfo; import jetbrains.mps.openapi.editor.menus.transformation.SNodeLocation; import jetbrains.mps.nodeEditor.cellMenu.NodeSubstituteInfo; import jetbrains.mps.lang.editor.cellProviders.SPropertyInfoActionCellProvider; import jetbrains.mps.lang.editor.cellProviders.SNodeCellContext; import jetbrains.mps.lang.editor.cellProviders.SNodeCellContextBuilder; import jetbrains.mps.util.Computable; import jetbrains.mps.editor.runtime.instrumentation.Editor

## **System Requirements For Wave Pattern Photoshop Download:**

Requires a powerful CPU and 4 GB of RAM. OS: Windows 10, 8, 7, Vista (SP1), XP Processor: Core 2 Duo or AMD Athlon XP equivalent or higher Memory: 4GB (Dual-Core models will run a little slower than Quad-Core models, but are compatible) Graphics: Microsoft DirectX 9.0 or higher Storage: 16GB free space Sound: DirectX 9.0 or higher compatible sound card Video: Windows Vista SP1, DirectX

[http://feelingshy.com/wp-content/uploads/2022/07/download\\_photoshop\\_express\\_free.pdf](http://feelingshy.com/wp-content/uploads/2022/07/download_photoshop_express_free.pdf) <http://automationexim.com/official-adobe-photoshop-key/> <http://berlin-property-partner.com/?p=27525> <https://www.mrod.fr/sites/mrod/files/webform/adobe-photoshop-free-mod-download.pdf> <https://muehlenbar.de/how-to-download-old-versions-of-photoshop-album/> <http://cyclades.in/en/?p=79786> <https://simpeltv.dk/free-new-to-you-photoshop-brushes/> [https://elolist.com/wp](https://elolist.com/wp-content/uploads/2022/07/how_to_download_adobe_photoshop_70_for_free_full_version_for.pdf)content/uploads/2022/07/how to download adobe photoshop 70 for free full version for.pdf <https://alternantreprise.com/non-classifiee/adobe-camera-raw-7-1-on-mac-os-x-lion/> <http://barrillos.org/2022/07/01/free-download-photoshop-cs5-for-windows-10/> [http://www.jobverliebt.de/wp-content/uploads/nsb\\_photoshop\\_presets\\_free\\_download.pdf](http://www.jobverliebt.de/wp-content/uploads/nsb_photoshop_presets_free_download.pdf) <http://keystoneinvestor.com/?p=13728> [https://speedhappens.com/wp](https://speedhappens.com/wp-content/uploads/2022/07/Photoshop_Express_Free_Download__Adobe_Help.pdf)[content/uploads/2022/07/Photoshop\\_Express\\_Free\\_Download\\_\\_Adobe\\_Help.pdf](https://speedhappens.com/wp-content/uploads/2022/07/Photoshop_Express_Free_Download__Adobe_Help.pdf) http://it-labx.ru/?p= $52861$ <https://koi-rausch.de/wp-content/uploads/advewesi.pdf> <https://alaediin.com/wp-content/uploads/2022/07/xylcal.pdf> [https://prelifestyles.com/wp](https://prelifestyles.com/wp-content/uploads/2022/07/photoshop_express_free_download_windows_7.pdf)[content/uploads/2022/07/photoshop\\_express\\_free\\_download\\_windows\\_7.pdf](https://prelifestyles.com/wp-content/uploads/2022/07/photoshop_express_free_download_windows_7.pdf) <https://www.madrassah.mu/blog/index.php?entryid=5107> <https://todaysmodernhomes.com/photoshop-cc-2019-latest-version-for-windows/> <https://warriorplus.com/o2/a/vqvqcq/0?p=15715>